# Акцизные марки

- [Статусы акцизных марок](#page-0-0)
	- <sup>O</sup> [Команда addExciseMark](#page-0-1)
	- <sup>O</sup> [Команда deleteExciseMark](#page-0-2)
	- о [Команда clearExciseMark](#page-1-0)
- [Акцизные марки, разрешенные к продаже \(white list\)](#page-1-1)
	- <sup>O</sup> [Команда addExciseMarkWhite](#page-1-2)
	- <sup>O</sup> [Команда addExciseMarksWhite](#page-2-0)
	- <sup>O</sup> [Команда deleteExciseMarkWhite](#page-3-0)
	- <sup>O</sup> [Команда clearExciseMarkWhite](#page-3-1)

## <span id="page-0-0"></span>Статусы акцизных марок

Для приведенных команд возможна только глобальная выгрузка по маршруту ЦКС-МКС. Загрузка справочников на КС и ЦКС производится O) напрямую из АСТУ в базу данных All.

Данные команды используются для установки статуса марок на кассовом сервере, если продажи этих марок не были зарегистрированы на сервере.

Т.е. по каким-то причинам продажи утеряны, либо происходит переход со стороннего ПО на ПО Артикс.

Статусы марок используются для предотвращения повторной продажи товара.

### <span id="page-0-1"></span>Команда addExciseMark

Команда addExciseMark добавляет статус акцизной марки.

Свойства параметра excisemark:

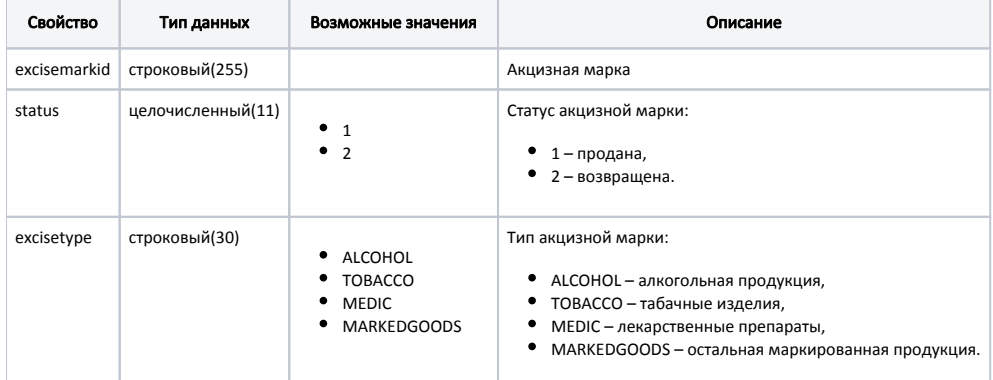

#### Пример

```
{
 "command": "addExciseMark", 
 "excisemark": {
  "excisemarkid": "12QWERTYUIOPLKJHGFDSAZX11111234567890QWERTYUIOPQWERTYUIOPQWERTYUIOPQ", 
   "excisetype": "ALCOHOL",
   "status": 1
 }
}
---
```
#### <span id="page-0-2"></span>Команда deleteExciseMark

Команда deleteExciseMark удаляет из справочника запись о статусе акцизной марки.

Параметр: идентификатор акцизной марки:

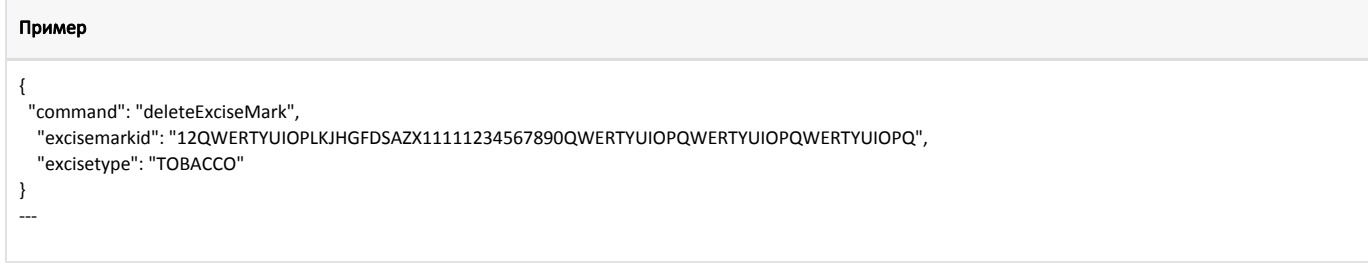

### <span id="page-1-0"></span>Команда clearExciseMark

Команда clearExciseMark очищает справочник статусов акцизных марок:

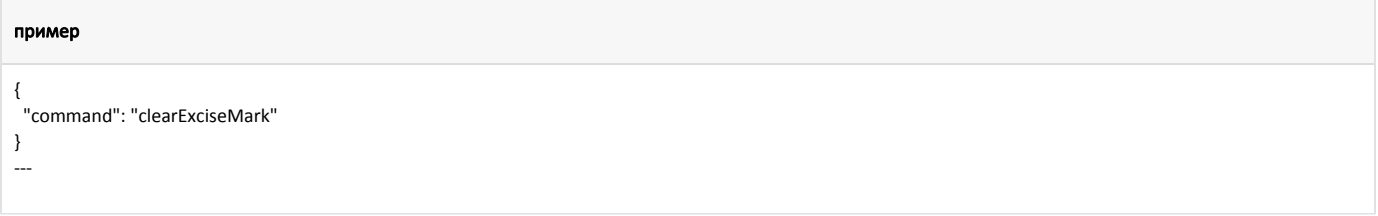

## <span id="page-1-1"></span>Акцизные марки, разрешенные к продаже (white list)

ത Данные команды используются для загрузки кодов маркировок в белый список. Этот список используется для продажи только "своих" маркированных товаров.

Возможно 2 типа проверки кодов маркировки в белом списке:

#### локально на кассе

Для проверки маркировки локально на кассе необходимо прогружать справочник напрямую на кассу, либо на кассовый сервер в базу ⊕ магазина.

При прогрузке в БД магазина на кассовом сервере необходимо настроить [задачу на выгрузку](https://docs.artix.su/pages/viewpage.action?pageId=40470433) белого списка акцизных марок по магазинам.

глобально на сервере  $\bullet$ 

> Для проверки маркировки глобально на сервере необходимо прогружать справочник на кассовый сервер в БД All и [настроить проверку](https://docs.artix.su/pages/viewpage.action?pageId=40469926)   $\circ$ [списка разрешенных кодов маркировок](https://docs.artix.su/pages/viewpage.action?pageId=40469926).

#### <span id="page-1-2"></span>Команда addExciseMarkWhite

Команда addExciseMarkWhite добавляет акцизную марку, разрешенную к продаже.

Свойства параметра excisemarkwhite:

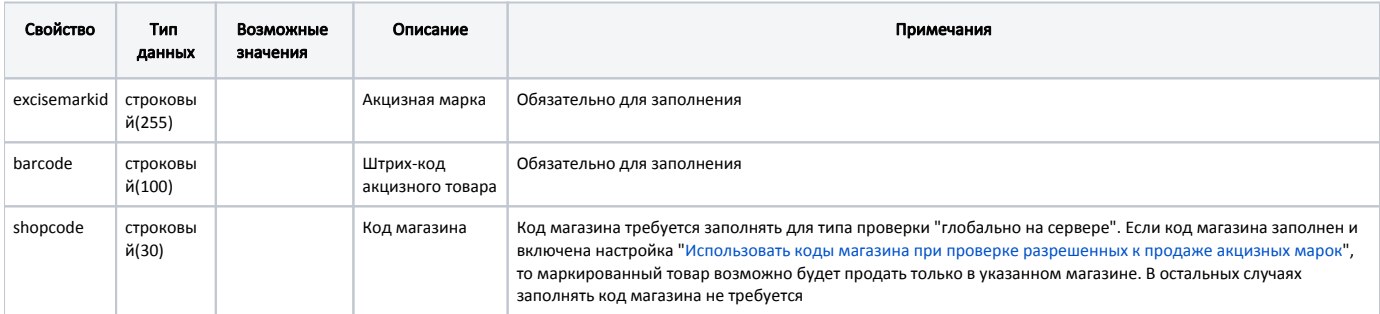

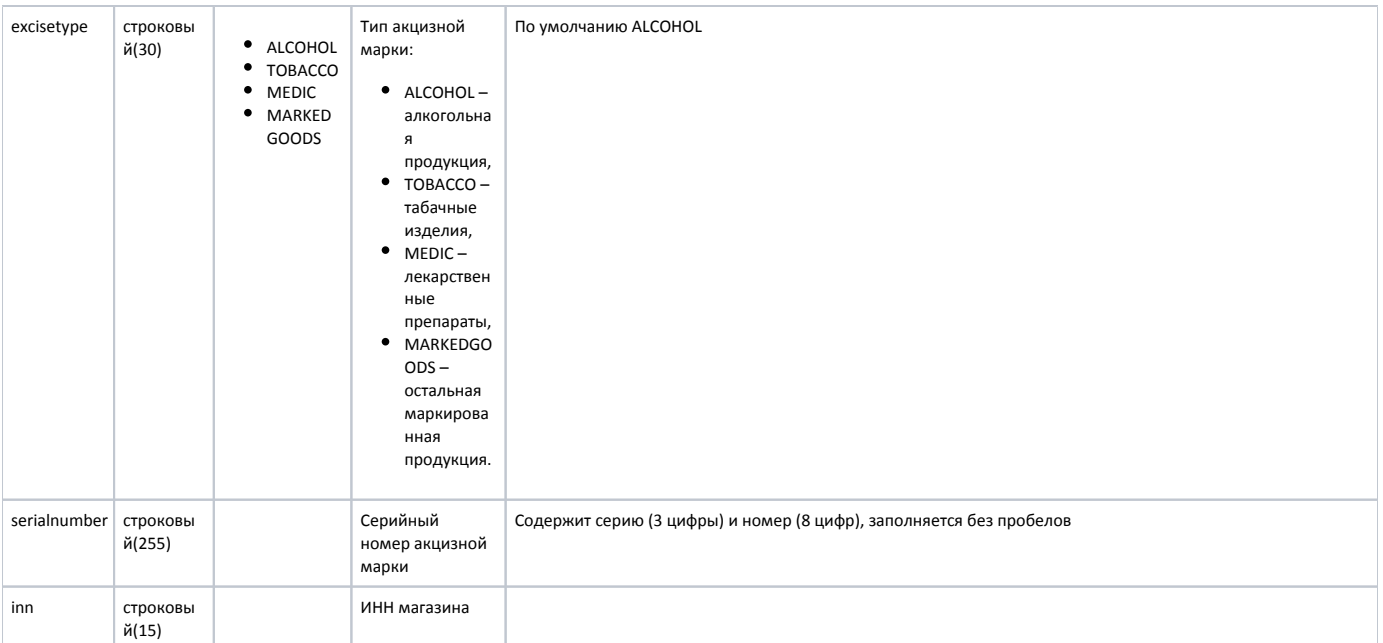

#### Пример

```
{
  "command": "addExciseMarkWhite",
  "excisemarkwhite": {
  "excisemarkid": "12QWERTYUIOPLKJHGFDSAZX11111234567890QWERTYUIOPQWERTYUIOPQWERTYUIOPQ",
  "barcode": "665", 
  "excisetype": "ALCOHOL", 
  "serialnumber": "12312345678",
     "inn": 1234543211 
 }
}
---
```
## <span id="page-2-0"></span>Команда addExciseMarksWhite

Команда addExciseMarksWhite добавляет акцизную марку, разрешенную к продаже для каждого штрих-кода из списка barcodes.

Свойства параметра excisemarkswhite:

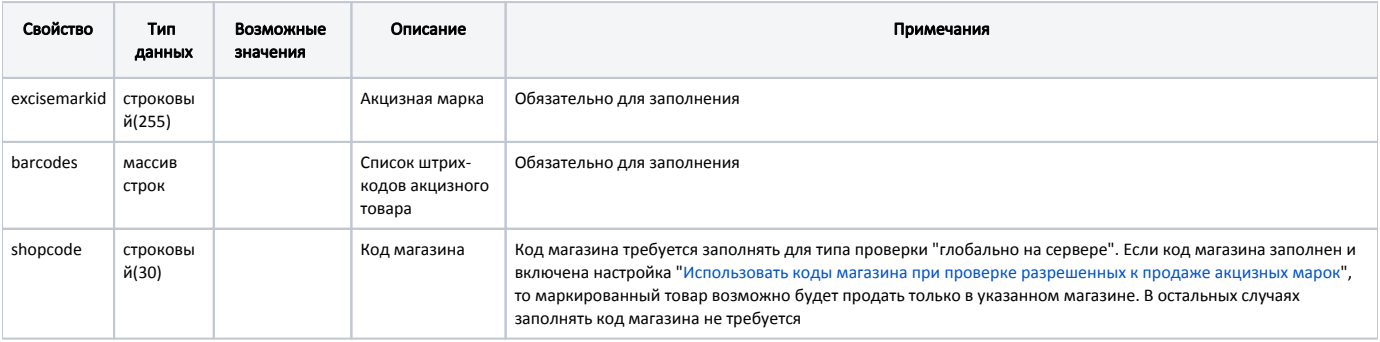

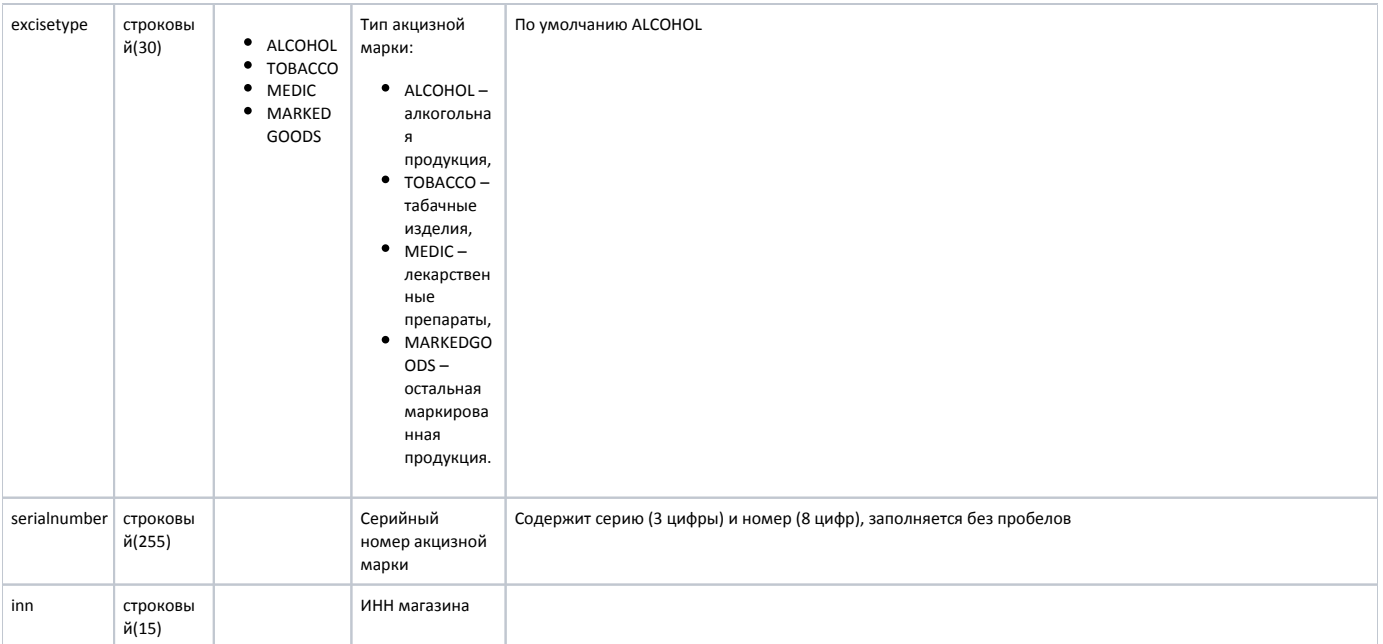

### Пример

 $\odot$ 

```
{
  "command":"addExciseMarksWhite",
  "excisemarkswhite": {
   "barcodes": ["665", "666"],
   "excisemarkid": "1234567890",
   "excisetype": "ALCOHOL",
   "serialnumber": "987654",
   "shopcode": "2",
      "inn": 1234543211 
 }
}
---
```
### <span id="page-3-0"></span>Команда deleteExciseMarkWhite

Команда deleteExciseMarkWhite удаляет акцизную марку из списка марок, разрешенных к продаже.

Обязательные параметры: акцизная марка.

Необязательные параметры: штрих-код товара, тип акцизной марки.

Если заполнены поля excisemarkid, barcode и excisetype, то будет удалена запись, соответствующая этим значениям.

- Если заполнены поля excisemarkid и barcode, то будет удалена запись, соответствующая этим значениям и excisetype = "ALCOHOL".
- Если заполнено только поле excisemarkid, то будут удалены все записи, соответствующие этому значению и excisetype = "ALCOHOL".

<span id="page-3-1"></span>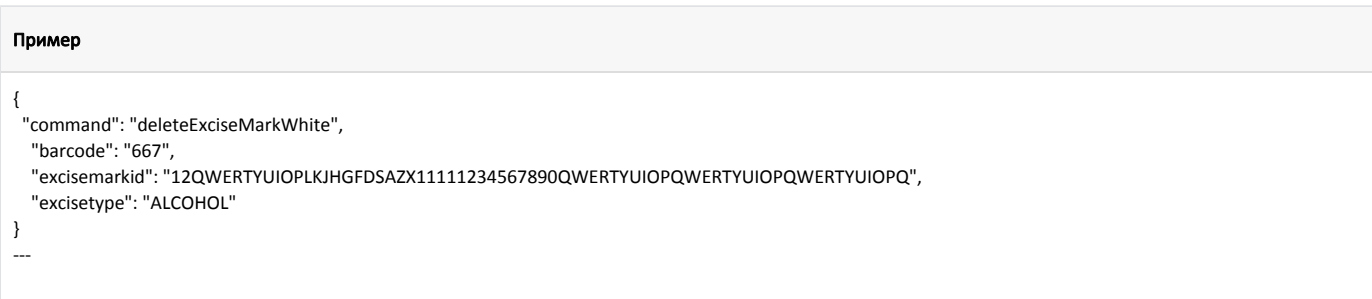

### Команда clearExciseMarkWhite

Команда clearExciseMarkWhite очищает список акцизных марок, разрешенных к продаже:

### Пример

 "command": "clearExciseMarkWhite" }

---

{